# **APLIKASI INFORMASI LETAK LOKASI** *COFFEE BREAK* **DI BANGKA BELITUNG BERBASIS** *ANDROID*

**SKRIPSI**

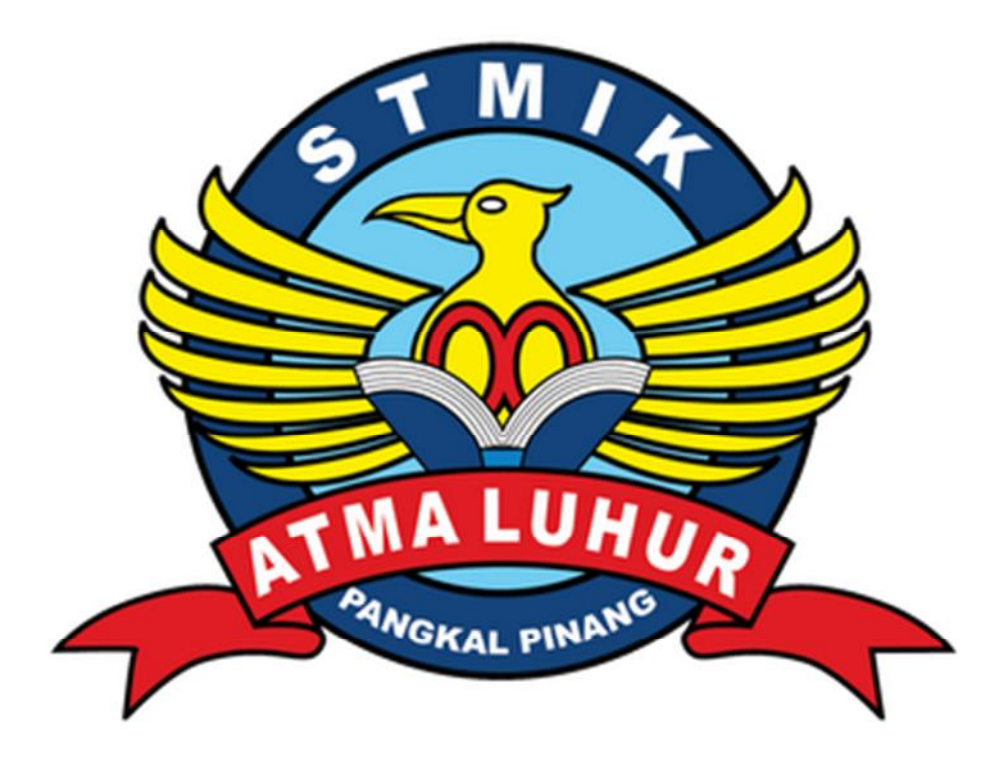

RIEDHA MUSLIM

0911500090

**PROGRAM STUDI TEKNIK INFORMATIKA SEKOLAH TINGGI MENEJEMEN INFORMATIKA DAN KOMPUTER ATMA LUHUR PANGKALPINANG 2015**

# **APLIKASI INFORMASI LETAK LOKASI** *COFFEE BREAK* **DI BANGKA BELITUNG BERBASIS** *ANDROID*

**SKRIPSI**

**Diajukan Untuk Melengkapi Salah Satu Syarat**

**Memperoleh Gelar Sarjana Komputer**

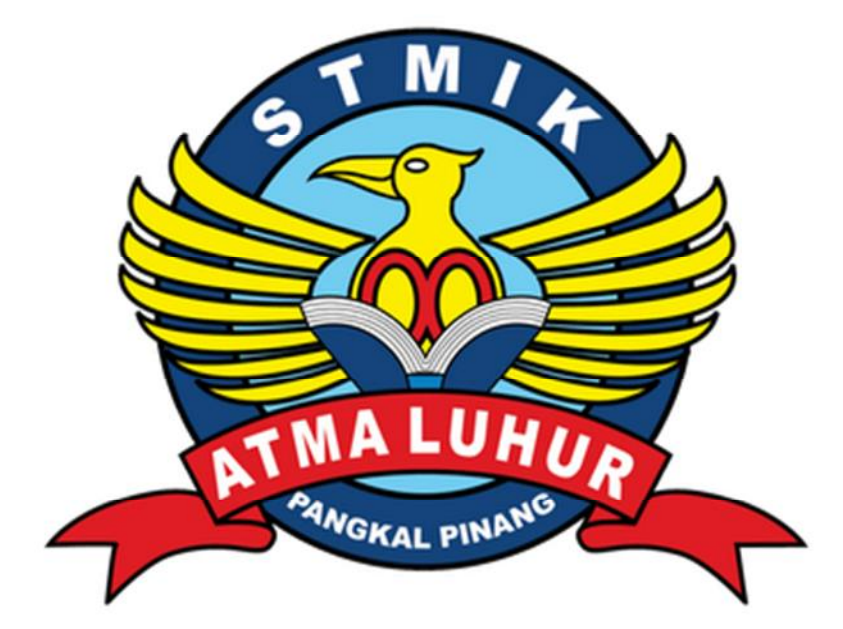

Oleh :

Riedha Muslim

0911500090

### **PROGRAM STUDI TEKNIK INFORMATIKA**

### **SEKOLAH TINGGI MENEJEMEN INFORMATIKA DAN KOMPUTER**

# **ATMA LUHUR**

### **PANGKALPINANG**

**2015**

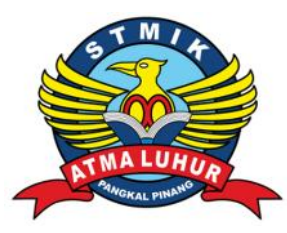

#### LEMBAR PERNYATAAN

Yang bertanda tangan dibawah ini :

NIM : 0911500090

Nama : Riedha Muslim

Judul Skripsi : APLIKASI INFORMASI LETAK LOKASI COFFEE BREAK DI BANGKA BELITUNG BERBASIS ANDROID

Menyatakan bahwa Laporan Tugas Akhir saya adalah hasil karya sendiri dan bukan plagiat. Apabila ternyata ditemukan didalam Laporan Tugas Akhir saya terdapat unsur plagiat, maka saya siap untuk mendapatkan sanksi akademik yang terkait dengan hal tersebut.

Pangkalpinang, Agustus 2015

Riedha Muslim

#### **LEMBAR PERSETUJUAN SIDANG**

NIM : 0911500090

Nama : Riedha Muslim

Judul Skripsi : **APLIKASI INFORMASI LETAK LOKASI** *COFFEE BREAK* **DI BANGKA BELITUNG BERBASIS** *ANDROID*

SKRIPSI INI TELAH DIPERIKSA DAN DISETUJUI

Pangkalpinang, Agustus 2015

Sujono, M.kom

Dosen Pembimbing

#### **LEMBAR PENGESAHAN SKRIPSI**

# APLIKASI INFORMASI LETAK LOKASI COFFEE BREAK DI BANGKA **BELITUNG BERBASIS ANDROID**

Yang dipersiapkan dan disusun oleh

**Riedha Muslim** 0911500090

Telah dipertahankan di depan dewan penguji Pada tanggal 03 September 2015

Anggota Yurindra, MT

0429057402

Ketua

Ellya Helmud, M.Kom

0201027901

KALPW

**Dosen Pembimbing** 

Sujono, M.Kom NIDN. 0211037702

Kaprodi Teknik Informatika

Sujono, M.Kom NIDN. 0211037702

Skripsi ini telah diterima dan sebagai salah satu persyaratan

Untuk Memperoleh Gelar Sarjana Komputer

Pada Tanggal 03 September 2015

**EMEN IN KETOAS** LUHUR PANGKALPINANG TMH AHU Prof. Dr. Moedjiono, M.Sc

#### **HALAMAN PERSEMBAHAN**

Skripsi ini ku persembahkan untuk :

- Papa (Alm) Drs. M Nafis, SH dan Mama Asmawati yang telah memberi dorongan serta menjadi inspirasi sehingga gelar ini kudapatkan.
- Abangku Boy Martin dan Agus Marhaen serta Ayukku Linda Wati, SP yang ikut serta membantu dan memberi doa untuk keberhasilanku.
- Feby Ayu Lestari S.T beserta keluarga yang selalu memberi motivasi dan doa.
- Sahabatku Zikri, Rian, Benny, Ierna, Riska, Amru, Emon, Husnan, Muksen, Fahrul, Doni, Syahrin dll yang ikut serta mendoakan dan memberi semangat.
- Dosen Dosen yang telah memberikan bekal ilmu yang sangat luar biasa.
- Semua orang yang turut membantu dalam penyelesaian Skirpsi.
- Almamater yang ku banggakan.

#### **KATA PENGANTAR**

Puji syukur Alhamdulillah kehadirat Allah SWT yang telah melimpahkan segala rahmat dan karunia-Nya, sehingga penulis dapat menyelesaikan laporan skripsi yang merupakan salah satu persyaratan untuk menyelesaikan program studi strata satu (S1) pada Jurusan Teknik Informatika STMIK ATMA LUHUR. Adapun judul yang penulis ambil adalah "APLIKASI INFORMASI LETAK LOKASI *COFFEE BREAK* DI BANGKA BELITUNG BERBASIS *ANDROID*".

Penulis menyadari bahwa laporan skripsi ini masih jauh dari sempurna. Karena itu, kritik dan saran yang membangun akan senantiasa penulis terima dengan senang hati.

Dengan segala keterbatasan, penulis menyadari pula bahwa laporan skripsi ini takkan terwujud tanpa bantuan, bimbingan, dan dorongan dari berbagai pihak. Untuk itu, dengan segala kerendahan hati, penulis menyampaikan ucapan terima kasih kepada:

- 1. Allah SWT yang telah menciptakan dan memberikan kehidupan di dunia
- 2. Orang Tua beserta keluarga besar yang telah membesarkan dan selalu mendukung penulis baik dalam hal spirit, mental maupun materi.
- 3. Bapak Drs. Djaetun H.S, selaku Ketua Yayasan Atma Luhur
- 4. Bapak Prof. Dr. Moedjiono, M.sc selaku Ketua STMIK Atma Luhur
- 5. Bapak Sujono, M.Kom selaku Kaprodi Teknik Informatika sekaligus Dosen Pembimbing skripsi teori
- 6. Bapak Okkita Rizan, M.Kom selaku Dosen Pembimbing skripsi Program
- 7. Teman-teman dan Dosen-dosen di STMIK Atma Luhur yang telah memberikan pembekalan ilmu yang sangat luar biasa.

Semoga Allah SWT membalas kebaikan dan selalu mencurahkan hidayah serta taufik-Nya, Amin.

Pangkalpinang, Agustus 2015

Penulis

#### **ABSTRAK**

Saat ini teknologi berkembang dengan pesat. Dengan memanfatkan sistem informasi geografis media layanan *internet* dan sistem navigasi atau GPS *(Global Positioning System)* yang terdapat pada *smartphone* berplatform *android*, serta *google maps* yang merupakan produk *google* jasa peta yang bersifat virtual, gratis, dan *online*. Dimana masyarakat bisa mengakses peta dimanapun dan kapanpun saat dibutuhkan. Namum google maps tidak menampilkan lokasi *coffee break* secara keseluruhan. Oleh karena itu perlu dikembangkannya sebuah aplikasi informasi letak lokasi *coffee break* di Bangka Belitung berbasis *android* untuk mempermudah para masyarakat untuk mencari lokasi *coffee break* guna mendapatkan informasi tentang lokasi *coffee break* diwilayah provinsi bangka belitung, saat berada di provinsi bangka belitung dengan menggunakan media layanan *internet* dan *smartphone* yang menggunakan sistem operasi android.

Kata kunci : *Teknologi*, *Sistem informasi geografis, google maps, GPS (global positioning system), smartphone, Android.*

# **DAFTAR ISI**

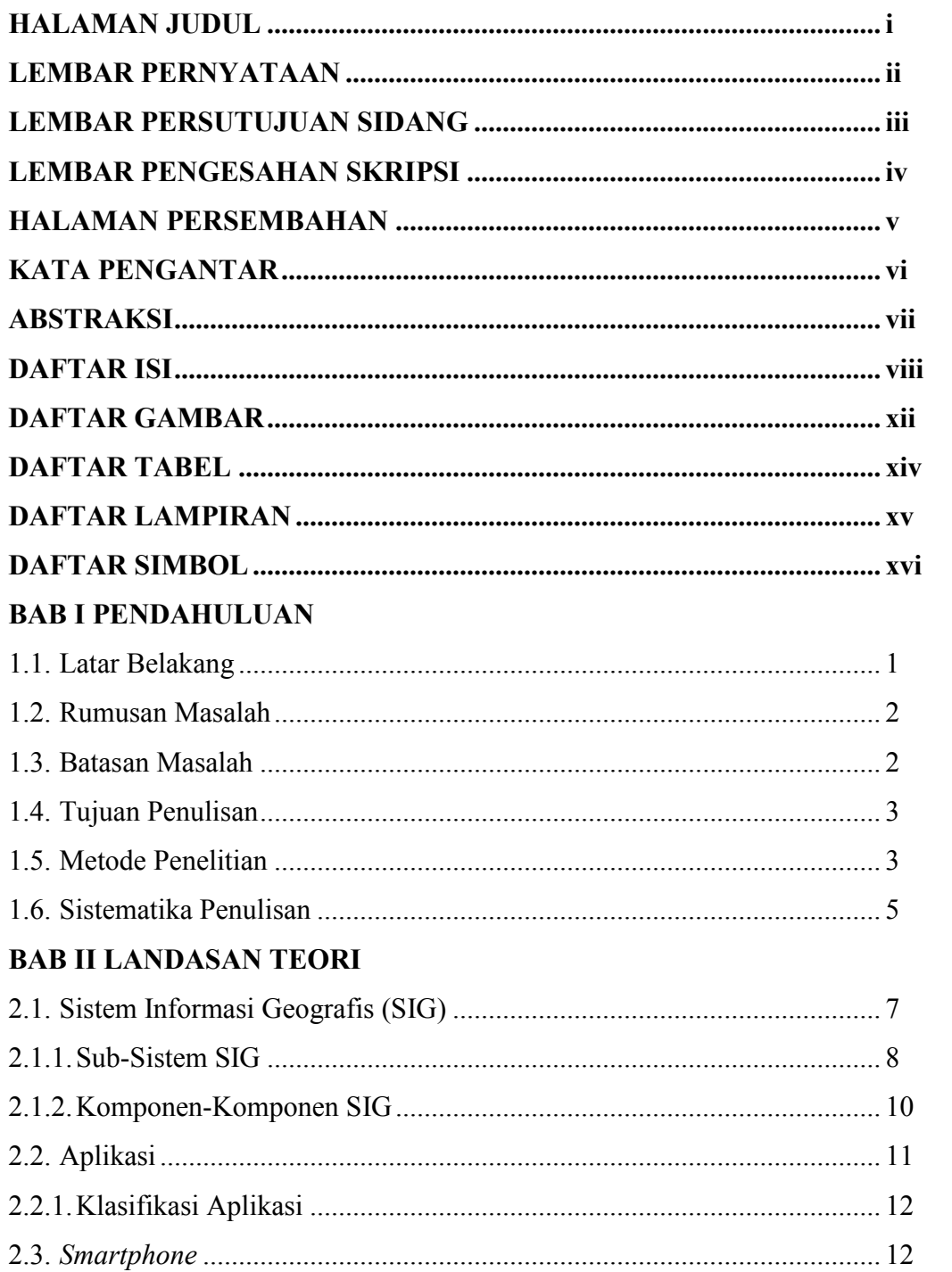

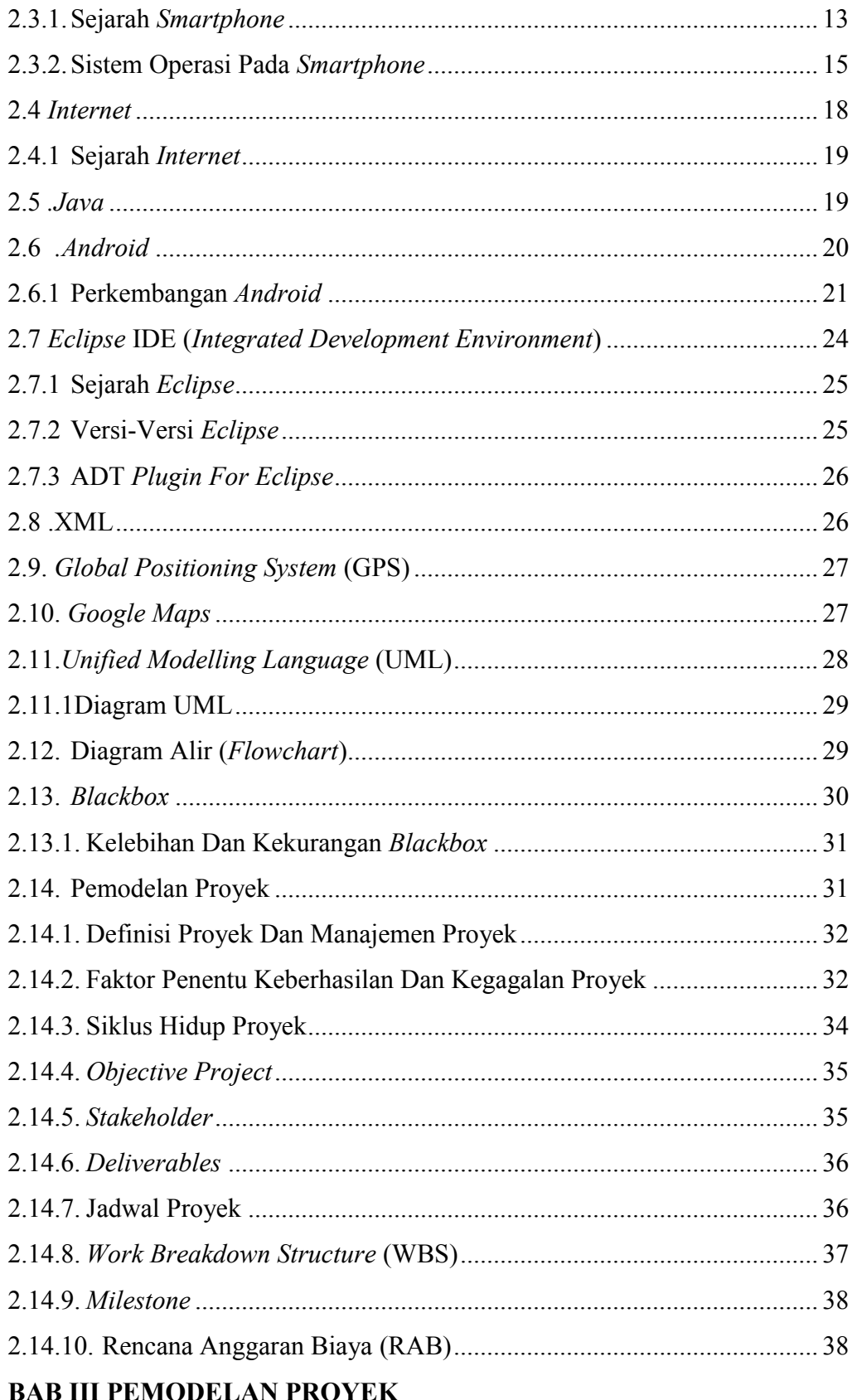

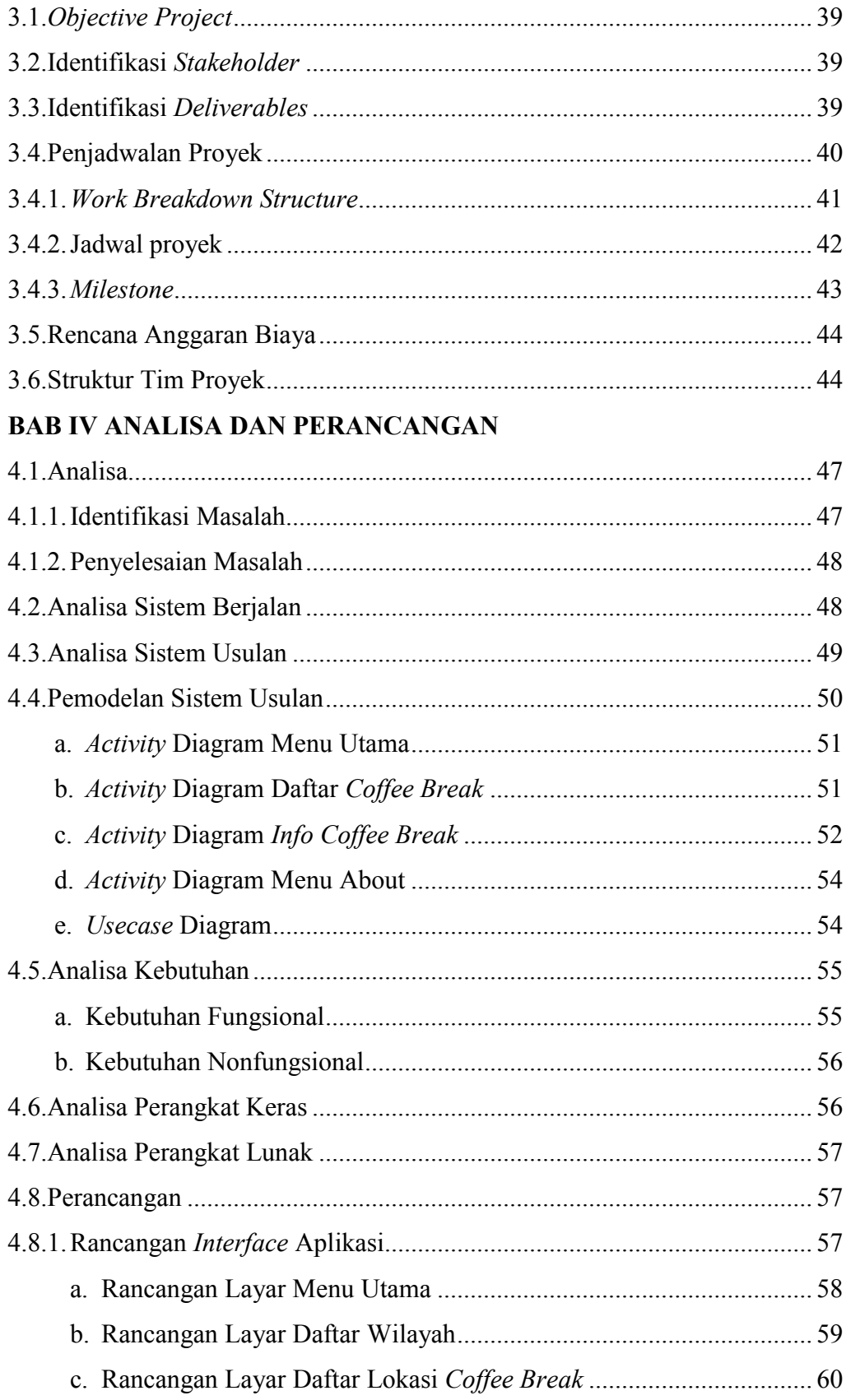

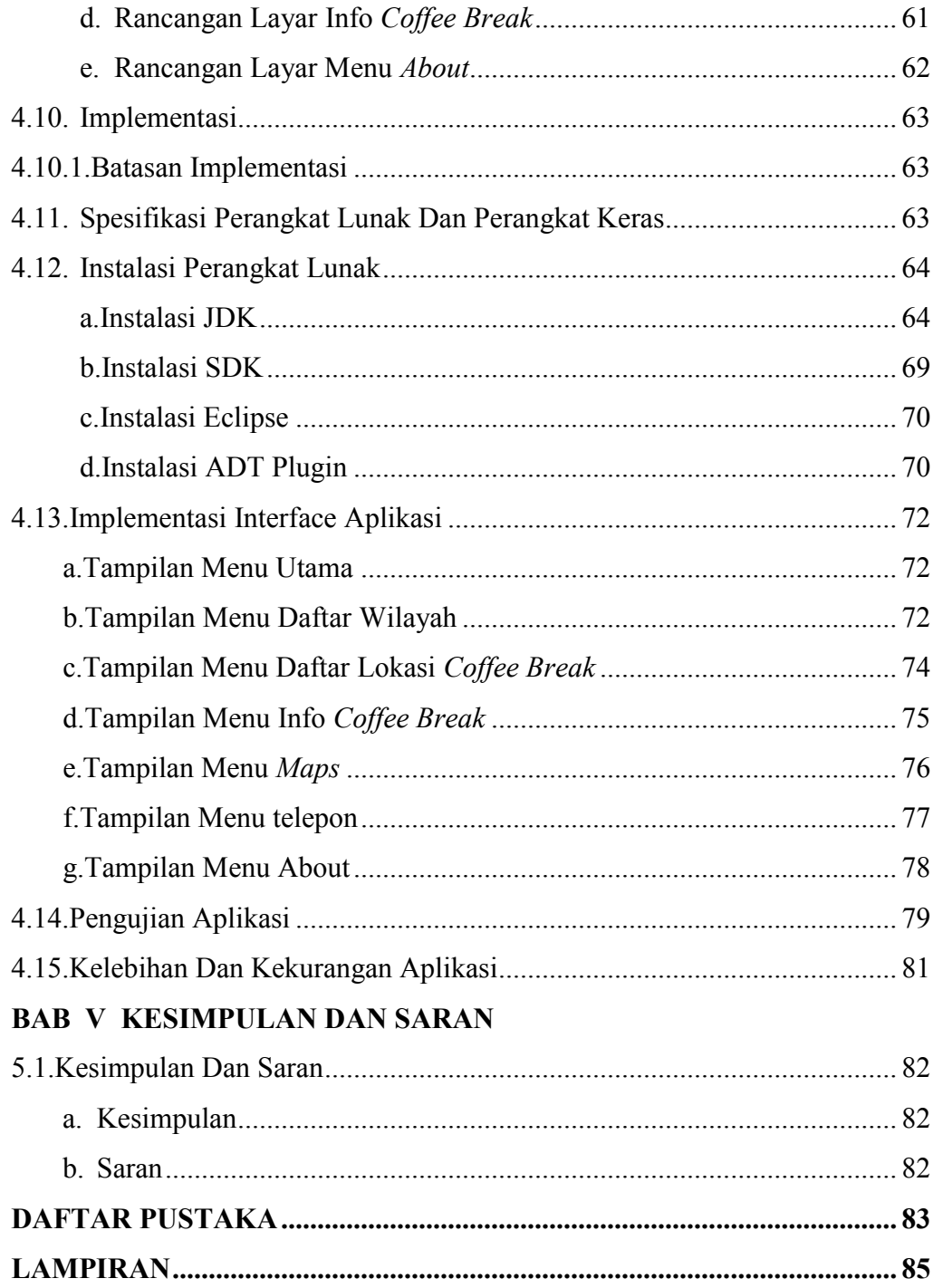

### **DAFTAR GAMBAR**

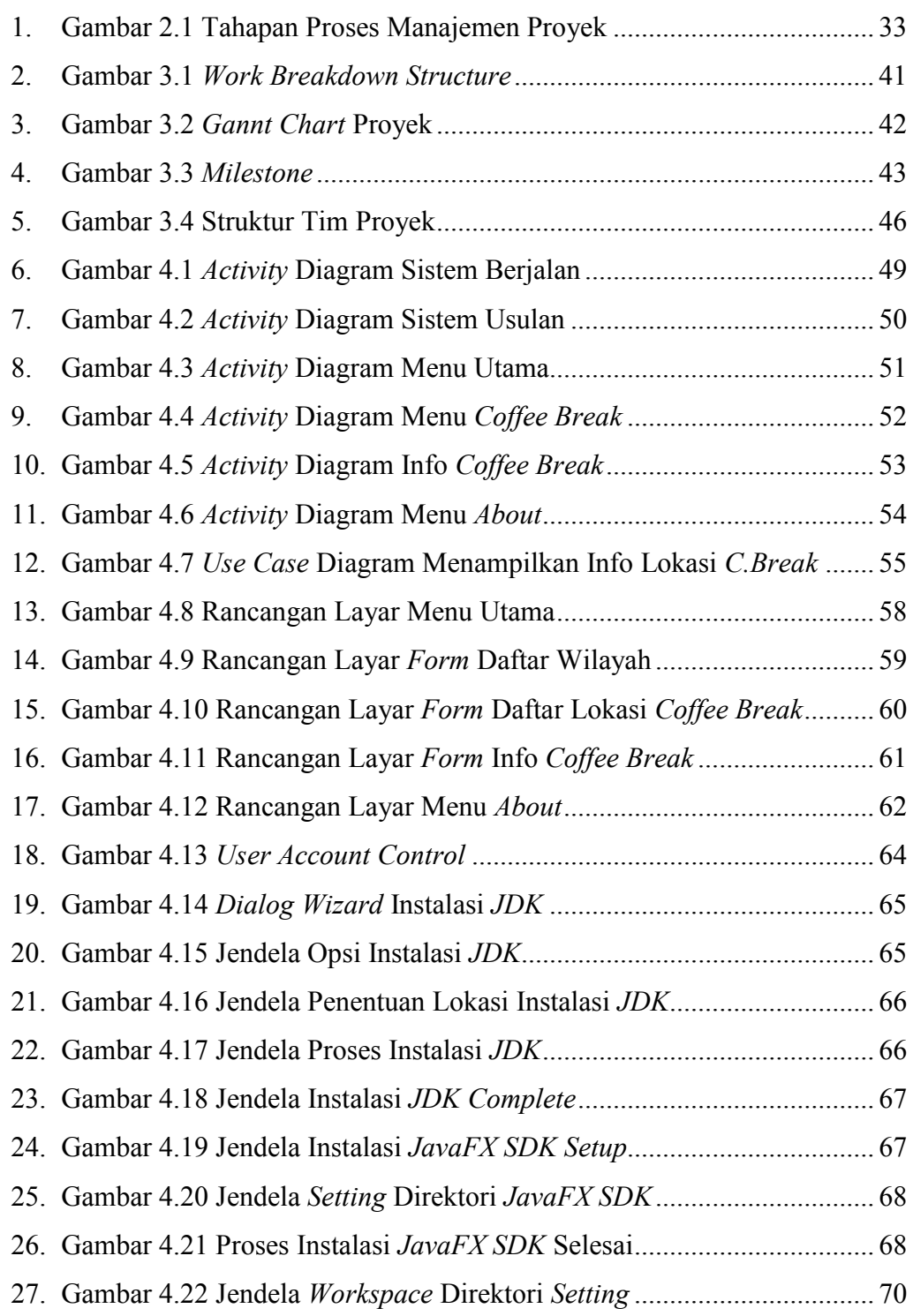

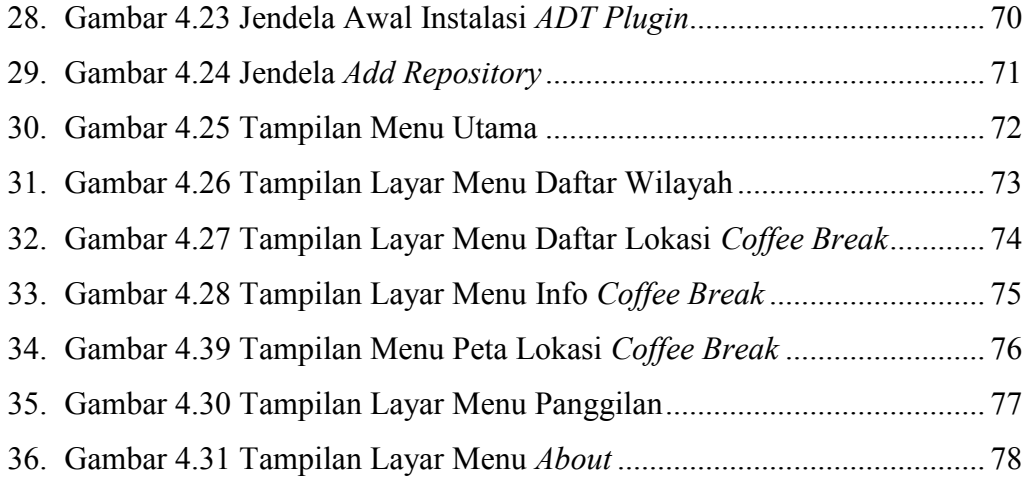

# **DAFTAR TABEL**

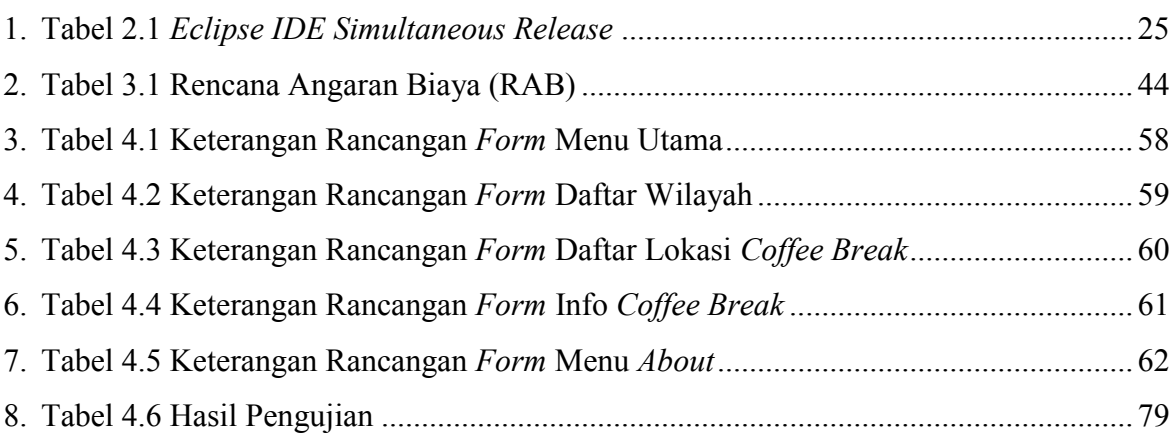

# **DAFTAR LAMPIRAN**

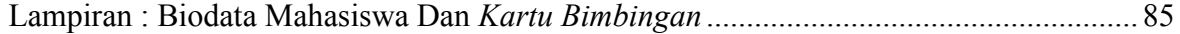

### **DAFTAR SIMBOL**

# Simbol Use Case Diagram

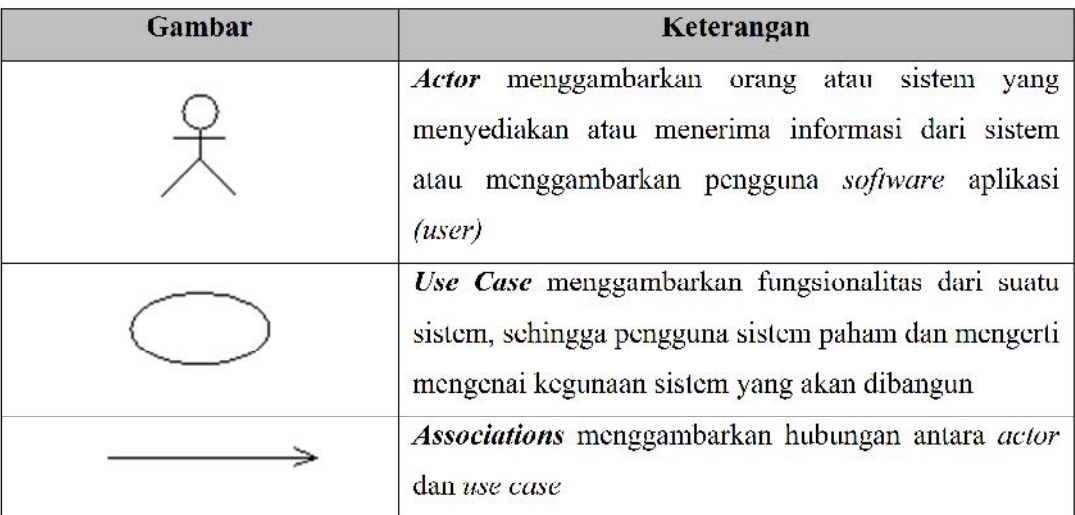

### Simbol Activity Diagram

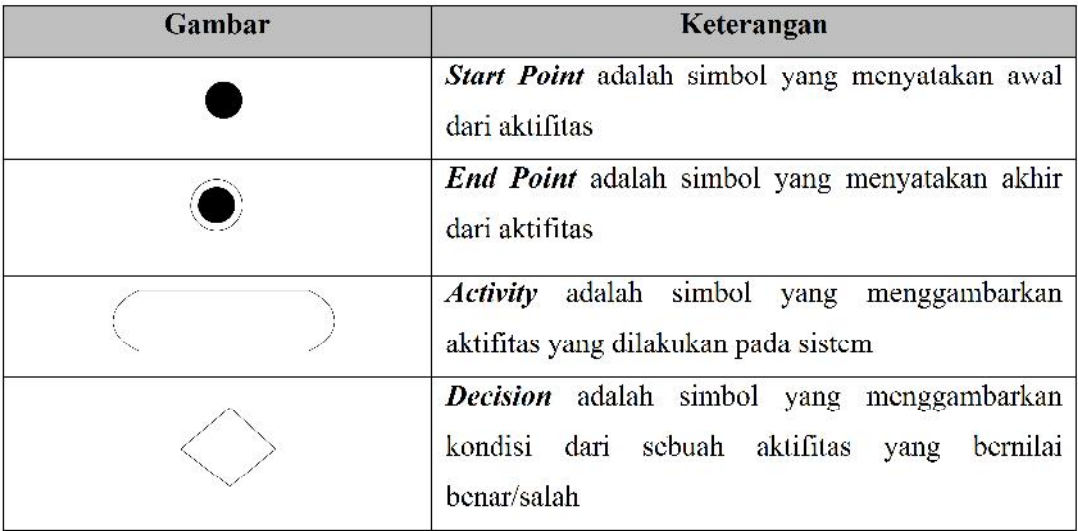

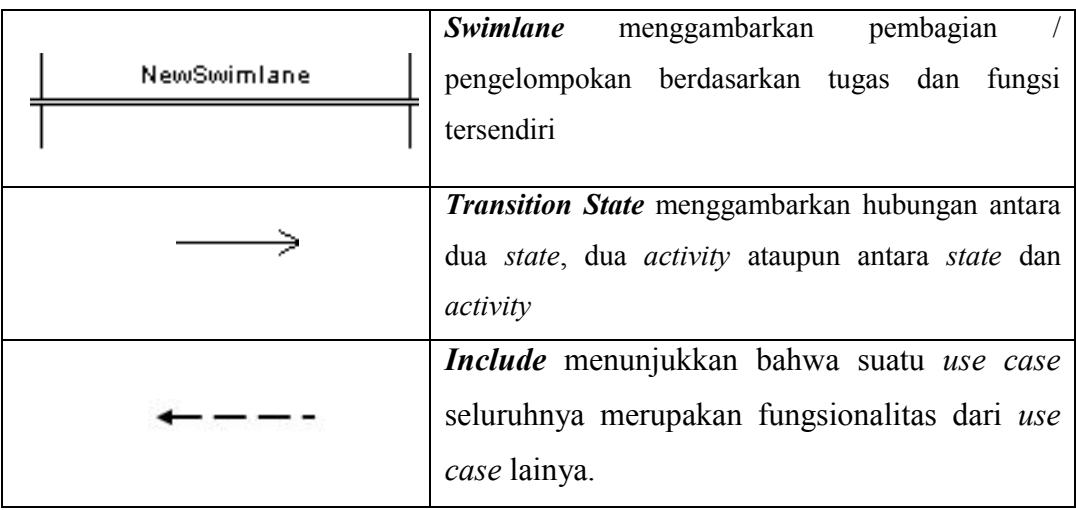

### **Simbol** *Flowchart*

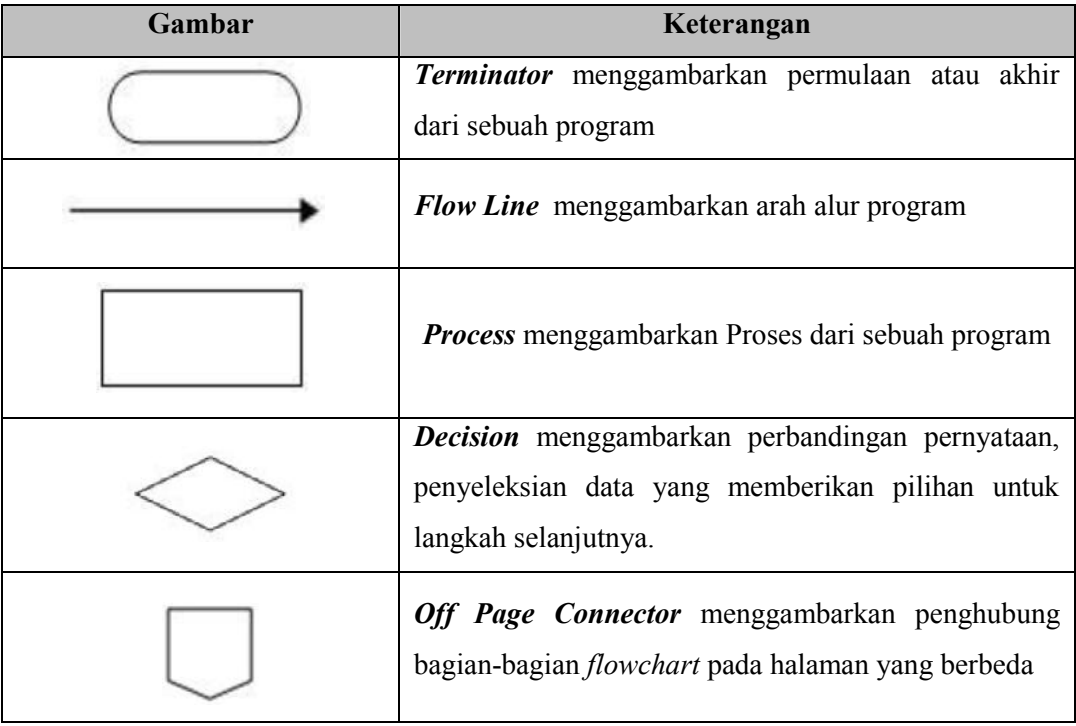